```
In[21]:= (* Two spheres, or other shapes, of opposite exactly
      overlap. Plotting is impossible unless we use the Pfaffian. \star)
     (*Pfaffian code from Harvard postdoc Everett You who
      addapted C/FORTRAN code created by R. W. Cherng for Mathematica*)
     BeginPackage["Pfaffian`"];
     Pf::usage = "Pf[A] gives the pfaffian of the skew symmetric A.";
     Begin["`Private`"];
     Pf[A_] := Switch[Length[A], 0, 1, _?OddQ, 0, _?EvenQ, xPf[A, 1]];
     xPf[A_, p0_] := Module\left[\{A0, n, pivot, sign = 1, A1, p1\}, n = Length[A] / 2;If [n ≠ 1, A0 = A;pivot = First[Ordering[Normal[Abs[A0[[2 n - 1, All]]]], -1]];
          If[pivot ≠ 2 n, A0[[{pivot, 2 n}, All]] = A0[[{2 n, pivot}, All]];
           A0[[All, {pivot, 2 n}]] = A0[[All, {2 n, pivot}]];
           sign = -1;];
          p1 = A0[[2 n - 1, 2 n]];
          A1 = p1 A0[[1;; 2n-2, 1;; 2n-2]];A1 += (\# -Transpose[\#] & @
           Outer[Times, A0[[1 ;; 2 n - 2, 2 n]], A0[[1 ;; 2 n - 2, 2 n - 1]]];
         A1 / = p0;
          sign xPf[A1, p1], A[[1, 2]]];
     End[];
     EndPackage[];
In [28]: = sigmal = {{0, 1}, {1, 0}};In[29]:= signa2 = {\{0, -I\}, \{I, 0\}};In[30]:= sigma3 = {\{1, 0\}, \{0, -1\}};
In[31]:= sig = \{\{0, -1\}, \{1, 0\}\};In [32]: = sigl = {\{0, 1\}, \{-1, 0\}};
In[33]:= Z = (Kronecker Product[sig, IdentityMatrix[2]]);In[34]:= MatrixForm[Z];
In [35] = Q = (Kronecker Product[IdentityMatrix[4], IdentityMatrix[2]] +KroneckerProduct[-sigma2, Z] );
In[36]:= MatrixForm[Q];
\ln[37]:= X = \{ \{0, 1 - 2 * s, 0, s\}, \{1 - 2 * s, 0, -s, 0\}, \{0, -s, 0, 1 - 2 * s\}, \{s, 0, 1 - 2 * s, 0\} \}
```
In[38]:= MatrixForm[X] Out[38]//MatrixForm=  $0 \t 1 - 2s \t 0 \t s$  $1 - 2s$  0  $-s$  0  $0 = s \t 0 \t 1 - 2s$  $s \t 0 \t 1 - 2s \t 0$ In[39]:= Y = {{0, -ⅈ, 0, 0}, {ⅈ, 0, 0, 0}, {0, 0, 0, ⅈ}, {0, 0, -ⅈ, 0}}; In[40]:= MatrixForm[Y] Out[40]//MatrixForm=  $\Theta$   $- i$   $\Theta$   $\Theta$ ⅈ 0 0 0 0 0 0 i 0 0 -ⅈ 0  $I_{n[41]:= 2 = {\{1 - s, 0, 0, 0\}, \{0, -1 + s, 0, 0\}, \{0, 0, 1 - s, 0\}, \{0, 0, 0, -1 + s\}\}};$ In[42]:= MatrixForm[Z] Out[42]//MatrixForm=  $1 - s$  0 0 0  $0 -1 + s 0 0$  $0 \t 0 \t 1 - s \t 0$  $0 \t 0 \t -1 + S$ In[43]:= loclzr = KroneckerProduct[sigma1, X - x \* IdentityMatrix[4]] + KroneckerProduct[sigma2, Y - y \* IdentityMatrix[4]] + KroneckerProduct[sigma3, Z - z \* IdentityMatrix[4]] ; In[44]:= MatrixForm[loclzr] Out[44]//MatrixForm=  $1-s-z$  0 0 0  $-x+iy$  - 2 s 0 s<br>0 - 1 + s - z 0 0 2 - 2 s - x + i y - s 0  $\begin{array}{ccccccc}\n0 & -1 + s - z & 0 & 0 & 2 - 2s & -x + i y & -s & 0 \\
0 & 0 & 1 - s - z & 0 & 0 & -s & -x + i y & 2 - 2s\n\end{array}$ 0 0  $1 - s - z$  0 0  $-s$   $-x + i y$ <br>0 0  $-1 + s - z$  s 0  $-2 s$ 0 0 0 0  $-1+s-z$  s 0  $-2s$   $-x+i y$ <br> $-1 y$  2 - 2 s 0 s  $-1+s+z$  0 0 0  $\begin{array}{ccccccccccc} -x - i & y & 2 - 2 & s & 0 & s & -1 + s + z & 0 & 0 & 0 \ -2 & s & -x - i & y & -s & 0 & 0 & 1 - s + z & 0 & 0 \end{array}$  $-2$  s  $-x - i$  y  $-$  s 0 0  $1 - s + z$  0 0<br>0  $-s$   $-x - i$  y  $-2$  s 0 0  $-1 + s + z$  0  $\begin{array}{ccccccc}\n0 & -s & -x - i & y & -2 & s & 0 & 0 & -1 + s \\
s & 0 & 2 - 2 & s & -x - i & y & 0 & 0 & 0\n\end{array}$  $2 - 2 s - x - i y$  0 0  $1 - s + z$ In[45]:= loclzrSkew = Simplify $[I \star (1/2) \star$ ConjugateTranspose[Q].loclzr.Q]; In[46]:= MatrixForm[loclzrSkew]

Out[46]//MatrixForm=

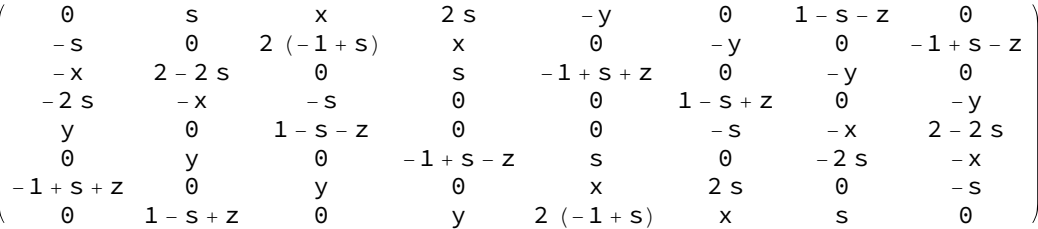

In[47]:= archpoly = FullSimplify[Pf[loclzrSkew]]

 $\text{Out}[47] = -16 s^3 + 16 s^4 + 4 s (3 + x^2 - 3 y^2 - z^2) +$  $\left(-1 + x^2 + y^2 + z^2\right)$   $\left(3 + x^2 + y^2 + z^2\right) + s^2 \left(-8 - 8 x^2 + 12 y^2 + 8 z^2\right)$ 

 $In [48]: =$  step = 1/6;

In[49]:= plots = ParallelTable  $[ContourPlot3D[archpoly = 0, {x, -1.0, 1.0},$ {y, -1.0, 1.0}, {z, -1.0, 1.0}, Contours → {{1, LightBlue}},

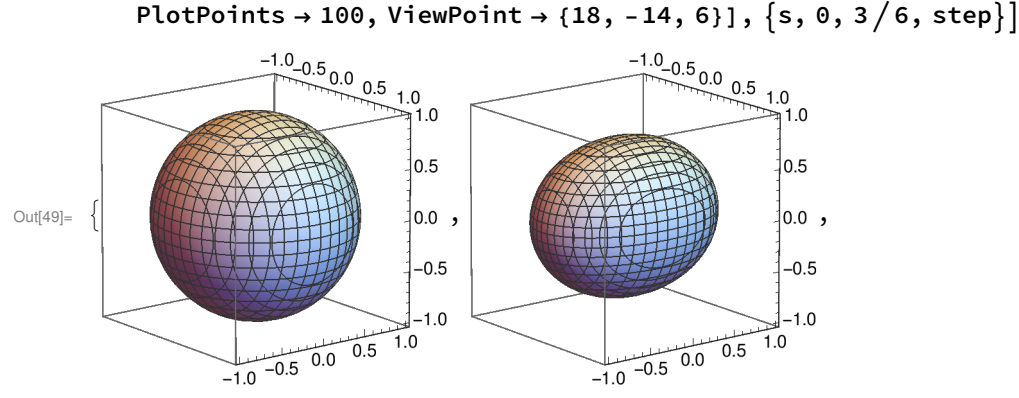

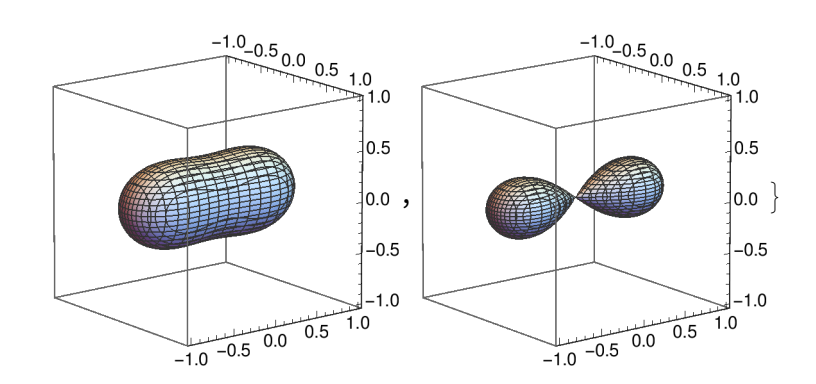

```
In[50]:= Export["ClassAIIspherePfaff0_6.eps", plots[[1]], ImageSize → 2.5 * 72];
In[51]:= Export["ClassAIIspherePfaff1_6.eps", plots[[2]], ImageSize → 2.5 * 72];
In[52]:= Export["ClassAIIspherePfaff2_6.eps", plots[[3]], ImageSize → 2.5 * 72];
In[53]:= Export["ClassAIIspherePfaff3_6.eps", plots[[4]], ImageSize → 2.5 * 72];
```